# **papis Documentation**

*Release 0.7.5*

**Alejandro Gallo**

**Dec 01, 2018**

### **Contents**

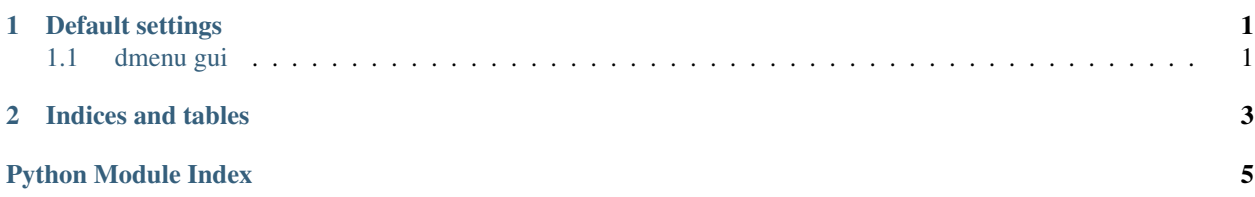

## CHAPTER 1

#### Default settings

#### <span id="page-4-12"></span><span id="page-4-1"></span><span id="page-4-0"></span>**1.1 dmenu gui**

See [dmenu](https://tools.suckless.org/dmenu/) and the python wrapper [here](http://dmenu.readthedocs.io/en/latest/) for more information.

<span id="page-4-2"></span>lines (*[config-dmenu-gui-lines](#page-4-2)*)

• Default: 30

<span id="page-4-3"></span>case\_insensitive (*[config-dmenu-gui-case\\_insensitive](#page-4-3)*)

• Default: True

<span id="page-4-4"></span>bottom (*[config-dmenu-gui-bottom](#page-4-4)*)

• Default: True

<span id="page-4-5"></span>font (*[config-dmenu-gui-font](#page-4-5)*)

• Default: monospace-14

<span id="page-4-6"></span>background (*[config-dmenu-gui-background](#page-4-6)*)

• Default: #000000

<span id="page-4-7"></span>foreground (*[config-dmenu-gui-foreground](#page-4-7)*)

• Default: #55ff55

<span id="page-4-8"></span>background\_selected (*[config-dmenu-gui-background\\_selected](#page-4-8)*)

• Default: #005500

<span id="page-4-9"></span>foreground\_selected (*[config-dmenu-gui-foreground\\_selected](#page-4-9)*)

• Default: #f0f0f0

<span id="page-4-10"></span>header-format (*[config-dmenu-gui-header-format](#page-4-10)*)

• Default: {doc[year]:<4.4}| {doc[title]:<80.80}|:| {doc[author]}

<span id="page-4-11"></span>This is not set per default, and it will default to the general header-format if not set.

#### editor (*[config-dmenu-gui-editor](#page-4-11)*)

• Default: gedit

Editor used for editing info files, you should probably use a non-terminal based editor, i.e., gvim, gedit etc..

# CHAPTER 2

Indices and tables

- <span id="page-6-0"></span>• genindex
- modindex
- search

Python Module Index

<span id="page-8-0"></span>p

papis\_dmenu.config, [1](#page-4-0)

### Index

#### P

papis\_dmenu.config(module), 1